# **YourTube Activator**

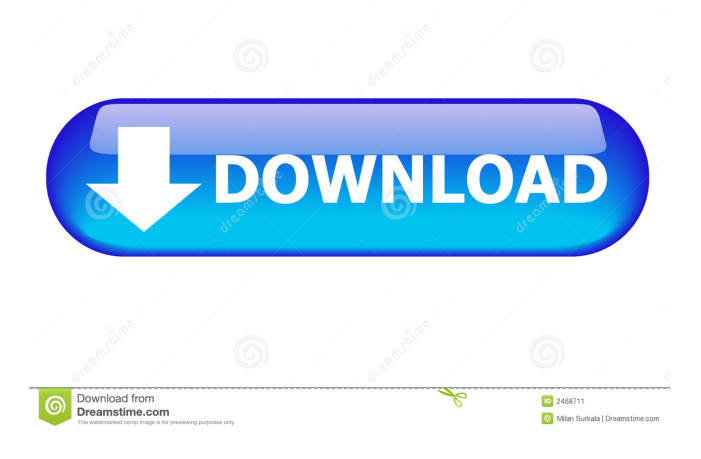

**YourTube Crack + Download [Win/Mac] (April-2022)**

> Use your own server > YourTube is designed to be fast and highly responsive > YourTube is built using the TurboGears framework which gives you full control of your application > YourTube has several capabilities for organizations of all sizes. YourTube can be tailored to meet your organization's needs What makes YourTube different? YourTube is an Open Source, Python-based video publishing platform created using the TurboGears framework. The application is designed for institutions / organizations that desire their own video publishing / streaming platform. It is both Flash and HTML 5 compliant. YourTube Description: > Use your own server > YourTube is designed to be fast and highly responsive > YourTube is built using the TurboGears framework which gives you full control of your application > YourTube has several capabilities for organizations of all sizes. YourTube can be tailored to meet your organization's needs There are other well-known frameworks that can help you build a similar video platform. Nettuts+ has a great tutorial on how to use Open Broadcast Systems. Many universities also use Open Broadcasters such as Windows Media Server, BBC iPlayer or Windows Live. There are also many other frameworks available such as Drupal and Wordpress.

There are many advantages to building your own video platform. Some examples

include: - Easier customization - Easier administration - Faster development - More features - Scalable - Free (though you can pay for hosting) - Better response to your website YourTube also has many advantages: - Access to the XML API - YouTube (and other video) streaming engine - Rights protection (Content ID) - Control of your content - How to contribute to yourTube? If you want to contribute to yourTube, the best way is to create a Video Blog. Simply log in to yourTube and click on the "YourTube Blog" link on the left hand side. You will be directed to your blog login page. Once you are logged in, click on the My Blog page and you will be presented with a page where you can upload your video. You can also embed YouTube videos or embed a YouTube player on your page. To use the YouTube player, simply paste the URL

#### **YourTube Crack Activation Code (Final 2022)**

Video Streaming Software that will enable users to create their own web-based video streams by allowing them to upload their video files. All users are on the same site but users have different roles. The site administrator will have administrative access and create roles for the different users. All users can be assigned roles. Any user can change their video stream, play, pause, forward or rewind. The application allows users to share their video streams to other users. Users can upload their own video files and share them on YouTube. Installation: Compiled (i386, PPC, x86\_64) Binary distribution package (i386, PPC, x86\_64) Source (i386, PPC, x86\_64) Archived source code Requirements: TurboGears XmlForm.Field.Upload (on 2.0, it is called XmlForm.Field.File) XmlForm.Field.Group Django (2.0.5 or higher) Python (2.4 or higher) SQLite3 (on 2.0, it is called sqlite) # # ## Video uploading: Video uploads are handled by the file form. To upload a video, the user has to select a video file and specify an associated caption. Once the file upload form is completed, it will be processed and automatically validated. The file will then be created in the video folder and will be made available for users to play or stream. Video files can be uploaded in multiple formats (AVI, MPG, FLV, AVI, MPG, OGG, FLV, AVI, MOV, MPG, OGG, MP4, MPEG, WMV, MP4, OGG, MPEG, WMV, MOV, 3GP, etc.) In addition, video file size is limited to a maximum of 4GB. If the file exceeds the maximum file size, the system will not process the file and the error message will be displayed. ## Sharing video: 77a5ca646e

### **YourTube Crack + Free Download**

An open source video publishing and streaming solution for institutions and organizations that are looking for a simple, free alternative to YouTube. YourTube is designed to be a hybrid streaming/publishing platform. YourTube hosts the video content through a local file or HTTP server and has a built-in player that stream the video from your server. This allows for a more efficient/flexible system than just publishing your videos to YouTube. YourTube uses Python-TurboGears framework for building the application and has been developed and improved over a period of about three years. It has features to increase the functionality of the publishing application and its streaming player. Features YourTube provides the following features: Streaming support for H.264 and VP8 media formats Player with simple publishing / streaming functionality No registration is required for first time users Embeddable player and easy to embed No redirects Dynamically created playlists Videos can be embeddable into Wordpress or any other content management system Installation Install Python-TurboGears Install Django with Turbogears Install Django Admin (optional) Install the Python web server (most likely Apache or Lighttpd) Install the YourTube installer (YourTube/setup.py) The YourTube installation is based on the Turbogears documentation. YourTube uses the Blueprints system to build the user interface. Blueprints is an open-source webdevelopment framework based on Django. Dependencies YourTube requires the following applications in order to function properly: Python 2.5, 2.6 or 2.7 TurboGears 1.x TurboGears 2.0 Django 0.96.1 or later Django Admin optional If you are running with Python 2.5, you should install the Python 2.6 or 2.7 release instead. New releases of Python have often been broken on older versions of TurboGears. Example Download the zip file Extract the archive Change to the folder Install the application All of the installation files are included in the main installation package. Compatibility YourTube is currently tested to be compatible with the following operating systems: Windows XP/7/8/10 Mac OS X 10.4 or later Linux 2.6 or later

### **What's New in the YourTube?**

"YourTube is a open source application created with Python and TURBOGEARS. It enables you to create and manage your own video streaming site on the Web, and customize any aspect of its appearance. If you are a content provider looking for a solid open source solution for video streaming and publishing, YourTube is a good choice. The feature set is what you'd expect from a modern, extensible, content management

system (CMS), such as WordPress or Drupal. As a result, you can customize the look and feel of YourTube to best suit your needs. YourTube features include: - Real-time server-side editing of videos. Users can upload new video files directly into the system, and the content management system will automatically transcode videos to fit your site's chosen specifications. - A mobile-friendly search and browse experience. Video metadata is indexed to enable users to quickly find relevant videos by title, description, tags, and keyword. - Built-in access control and the ability to group videos by categories or topics. - Drag-and-drop upload of video files to your site. - Custom search results. User data can be stored and indexed for fast, targeted results. - Video (including Flash) and audio playback. - Support for annotations and streaming of live streaming videos. - Many other features. YourTube is a volunteer effort, and it is still under active development. With YourTube, you can start editing, viewing, and uploading videos from day one, and you'll be able to easily add new features as they become available." YourTube's GitHub Repository: YourTube Installation ===================== Create a [virtual environment][1] by executing the following commands in the directory you wish to use for the YourTube installation. Example: ```bash virtualenv -p python2.7 yourtube source yourtube/bin/activate ``` Please note that, by default, if you are installing to a site-local environment you will need to grant permissions to the TurboGears configuration files using the following command. "Sash chown -R yourtube.yourtube " Note: If you do not change the user on the TurboGears configuration files, then you will need to grant permissions to the default user of TurboGears when installing. ```bash chown -R yourtube.yourtube/turbogears/config.py ``` YourTube Installation -------------------- With the virtual environment active, run the following commands to install and configure the YourTube application. Example: ``

## **System Requirements For YourTube:**

Minimum: OS: Windows Vista, Windows XP SP2, Windows 7 SP1 or Windows 8.1 CPU: Dual Core (or faster) RAM: 512MB Disk: 1GB free space Video: DirectX 9.0c or higher compatible with 32-bit or 64-bit Vista or Windows 7 Additional Notes: You will need to install the GameFly software in order to unlock the code and redeem the giveaway for your computer game code. You will also need a zip file from the desktop link below which includes your Steam account

https://fryter.com/upload/files/2022/06/DIPj8B7kse6LkaLwKlCi\_06\_cd249582c37ba2492100f239ddcdae18\_file.pdf

[http://uglybear90.com/wp-content/uploads/2022/06/Xilisoft\\_CHM\\_to\\_EPUB\\_Converter.pdf](http://uglybear90.com/wp-content/uploads/2022/06/Xilisoft_CHM_to_EPUB_Converter.pdf)

[https://allthingsblingmiami.com/wp-content/uploads/2022/06/Windows\\_Vault\\_Password\\_Decryptor.pdf](https://allthingsblingmiami.com/wp-content/uploads/2022/06/Windows_Vault_Password_Decryptor.pdf)

<http://ipe888.com/?p=1431>

<https://xn--80aagyardii6h.xn--p1ai/my-expose-crack-torrent/>

<http://spotters.club/?p=1445>

<https://www.hemppetlover.com/wp-content/uploads/2022/06/Upcount.pdf>

<https://midatlanticherbaria.org/portal/checklists/checklist.php?clid=61284>

<https://thevirtualartinstructor.com/graphic-design/multilanestopwatch-crack-for-pc-updated-2022/>

[https://foreignaffairsnews.com/wp-content/uploads/2022/06/Monkey\\_Log\\_Viewer.pdf](https://foreignaffairsnews.com/wp-content/uploads/2022/06/Monkey_Log_Viewer.pdf)